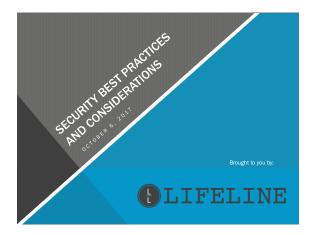

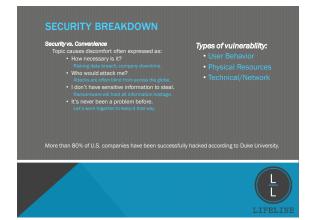

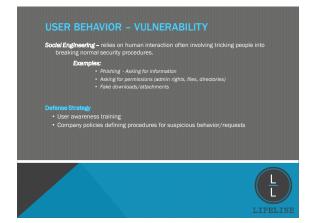

| MOSE REMANDED RECT PRACTICES                                                                                                    |   |
|----------------------------------------------------------------------------------------------------|---|
| USER BEHAVIOR – BEST PRACTICES  Always use a secured pc AND network when accessing                                                                                                    |   |
| sensitive information.                                                                                                    |   |
| Examples of common security risks:  Public computers – Friends/Relatives' homes, library, bank, hotel  Risk – Spyware, Keylogger recording usernames and passwords                                                                         |   |
| Public networks (wff) – Starbucks, airport, hotel  Risk – Visible to strangers, packet sniffting, data transmitted is transparent                                                                                                    |   |
|                                                                                                    | , |
| L LEET INE                                                                                                    |   |
| LIFELINE                                                                                                    |   |
|                                                                                                    |   |
|                                                                                                    |   |
| USER BEHAVIOR - BEST PRACTICES                                                                                                    |   |
| Use caution plugging in hardware – Phones, USB Drives, MP3 players Risk- Malware can be designed to run upon being plugged in, even from dissimilar hardware.  Example:                                                                    |   |
| <ul> <li>Windows virus can line on your smart phone (IOS or Android) undetected with<br/>code to install when plugged into a Windows system.</li> </ul>                                                                                    |   |
| Do not install unauthorized software  Riak – Links/downloads can be malicious, software can come with additional malware attached, license violations, missing opportunity for better solution.  Examples:                                 |   |
| Installed flash player and unfortunately the Yahoo toolbar. And now I'm registered for FarmersOnly.com                                                                                                    |   |
|                                                                                                    |   |
| LIFELINE                                                                                                    |   |
|                                                                                                    |   |
|                                                                                                    |   |
|                                                                                                    |   |
| PHYSICAL VULNERABILITY  Physical Risks- physical liability of information; including any/all sensitive material                                                                                                    |   |
| such as passwords, client records, internal resources.  Examples:  • Physical access to sensitive areas – (server room, physical files/records)  • Physical access to information/resources – (passwords, pc's, WiFi)                      |   |
| Defense Stratogy                                                                                                    |   |
| Physical Safeguards-physical measures/policies to protect information and resources  • Locked/Restricted areas (server closet)  • Restricting network access  • Sensitive information to be locked or shredded (includes passwords, client |   |
| <ul> <li>Sensitive information to be locked or shreaded (includes passwords, client<br/>records, etc.)</li> </ul>                                                                                                    |   |
|                                                                                                    |   |
| LIFELINE                                                                                                    |   |

### 

## Network Penetration - exploits the vulnerabilities exposed to the outside world Examples: - Port scanning on firewall - Brute-Force - DboS Attacks - Distributed Denial of Service Defense Strategy Network security auditing/testing - Firewall security - ports/rules (VPN's) - Network edundancy - Current backups - Password policies

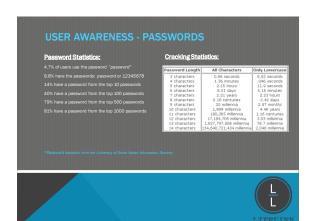

| T   | OP 10              | 0   | PASS     | W   | ORDS      | S - | (SOURCE:        | SYN | MANTEC.CO         | M)  |          |            |         |
|-----|--------------------|-----|----------|-----|-----------|-----|-----------------|-----|-------------------|-----|----------|------------|---------|
|     | 123456             |     | ahadow   |     | betmen    |     | charlie         |     |                   |     | convette |            |         |
| 2   | 123406<br>password |     | monkey   |     | trustnod. |     | superman        |     | hammer<br>yankees |     | bigging  | 91.<br>92. | dick    |
| 3.  | 12345678           |     | abo123   |     | thomas    |     | a**hole         |     | Joshua            |     | cheese   | 93.        | taylor  |
| 4   | 12340076           | 19. | 0000     |     | tister    |     | teeston<br>sune |     | medde             |     | metthew  |            | 111111  |
| 5.  | DUNN               |     | rassma   |     | robert    |     | delles          | 65. | biteme            |     | 121212   |            | 131313  |
| ă.  | 12345              |     | 6969     |     | SCORES    |     | Jessica         | 66. | enter             |     | petrick  | 96.        |         |
|     |                    |     | Jorden   | 37. |           |     | penties         |     | eshiey            |     | mertin   |            | Pesse   |
| 8.  | qwesty             |     | harley   |     | buster    |     | pepper          |     | thunder           |     | freedom  |            | hello   |
| 9.  | 696969             |     | rander   | 39. | 1284567   |     | 1111            | 69. | cowboy            |     | alineter |            | ecooter |
| 10. | mustered           | 25. | wentu    | 40. | 80008F    | 55. | eustin          | 70. | aliver            | 85. | Posses   | 100        | piesse  |
| 11. | letmein            | 26. | jennifer | 41. | hookey    | 56. | willem          | 71. | richard           | 86. | nicole   |            |         |
| 12. | beseball           | 27. | hunter   | 42. | killer    | 57. | deniel          | 72. | loosel            | 87. | sparity  |            |         |
| 13. | master             | 28. | feee     | 43. | george    | 58. | golder          | 73. | orange            | 86. | yellow   |            |         |
| 14. | micheel            | 29. | 2000     | 44. | BENCY     | 59. | aummer          | 74. | merlin            | 89. | camero   |            |         |
| 15. | football           | 30. | test     | 45. | andrew    | 60. | heather         | 75. | michelie          | 90. | secret   |            |         |
|     |                    |     |          |     |           |     |                 |     |                   |     |          | (          | L       |

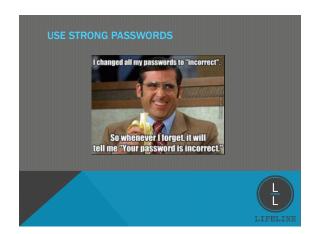

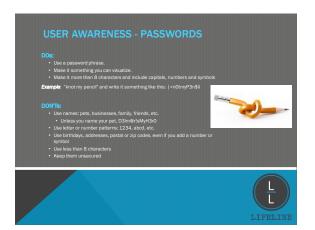

- Spam

   More than just an annoyance that affects productivity

   Carries phishing attacks

   Carries malware

- Ofense Strategy

  User awareness training
  Email security server (Reflexion)
  Antivirus (Webroot)
  Firewall rules allow/block specific traffic

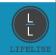

- User awareness training
   Antivirus (Webroot)
   Current backups

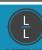

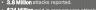

- 2018 Stattetics

  838 Million attacks reported. 16,700% GROWTH FROM 2015.

  47% of organizations have been hit with ransomware within the past 12 months.

  \$209 million was paid to ransowware criminals in Quarter 1 alone

  Prior to attacks 4 out of 5 businesses believe their backups could provide a complete recovery

  After being attacked, only 42% have been successful

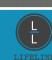

| H&W YOU CATCH THE                                                 | M ALL!              |     |          |  |  |  |  |
|-------------------------------------------------------------------|---------------------|-----|----------|--|--|--|--|
| Pigure 1.2<br>Applications by Which Ramson were Enter             | ed the Organization |     |          |  |  |  |  |
| Ernel link                                                        | final link 31       |     |          |  |  |  |  |
| Email attachment                                                  |                     | 28% |          |  |  |  |  |
| A Web site or Web application other than<br>enail or social media |                     | 24% |          |  |  |  |  |
| Social media                                                      | 4%                  |     |          |  |  |  |  |
| USB stick                                                         | 3%                  |     |          |  |  |  |  |
| Business application                                              | 1%                  |     |          |  |  |  |  |
| We don't know                                                     | 9%                  |     |          |  |  |  |  |
| Source; Onternan Research, Inc.                                   |                     |     |          |  |  |  |  |
|                                                                   |                     |     | LIFELINE |  |  |  |  |

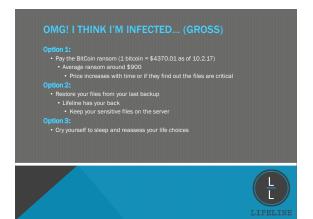

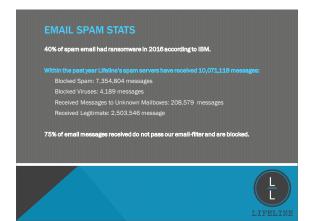

# WHOA! DON'T OPEN THAT EMAIL User considerations Do you know the sender? Are you expecting the email? Does the email seem legitimate? Protect yourself Never enter personal information in a pop-up. Call/Confirm with the sender. Analyze links and attachments. Verify the email address. Use the hover trick or check the Reflexion summary at the bottom of the email.

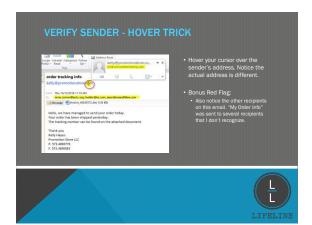

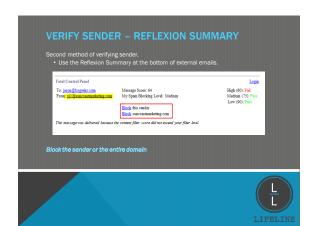

## Scan potentially trusted attachments before opening. NOTE: This is not failsafe. Scans work from Webroot's database and should be performed AFTER the user has identified the email as legitimate. Identifying a compromised PC • Unusual slowness – often starting several minutes after startup • Program pop-ups – often a fake antivirus program trying to scare users • Browser pop-ups – unsolicited websites open, abundance of ads, blinking links • Add/Remove programs showing bloatware – free arcade games, coupon finder • General odd behavior – programs closing/stailling, new shortcuts, icons missing Defense Strategy • User awareness training • Webroot • IT Department manual cleanup My pc's been Infected Depending on severity/threat disconnect your pc from the network (power off) Change your password (very effective against pc hijacking) Contact Lifeline immediately How many pc's are compromised? What is affected? My email account has been compromised Change your password immediately Check sent folder, and email any contacts that previous messages were bogus Contact Lifeline immediately

| INCREASED SECURITY OPTIONS                          |  |
|-----------------------------------------------------|--|
| Lifeline Offers                                     |  |
| Email Encryption                                    |  |
| Multi-Factor Authentication                         |  |
| HIPAA Security User Training Certification          |  |
| PCI Security User Training Certification            |  |
|                                                     |  |
|                                                     |  |
|                                                     |  |
| ( <del>-</del> )                                    |  |
| LIFELINE                                            |  |
|                                                     |  |
|                                                     |  |
|                                                     |  |
|                                                     |  |
|                                                     |  |
| FURTHER RESOURCES                                   |  |
| Password Generator                                  |  |
| https://identitysafe.Norton.com/password-generator/ |  |
| Use Password Managing Software                      |  |
| LastPass, Dashlane                                  |  |
| Security News                                       |  |
| https://nakedsecurity.sophos.com/                   |  |
|                                                     |  |
|                                                     |  |
|                                                     |  |
| Ī                                                   |  |